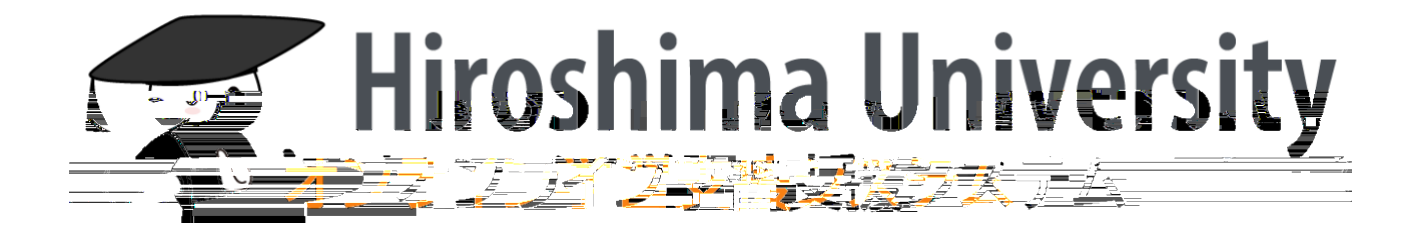

<span id="page-2-0"></span>

<span id="page-3-1"></span><span id="page-3-0"></span>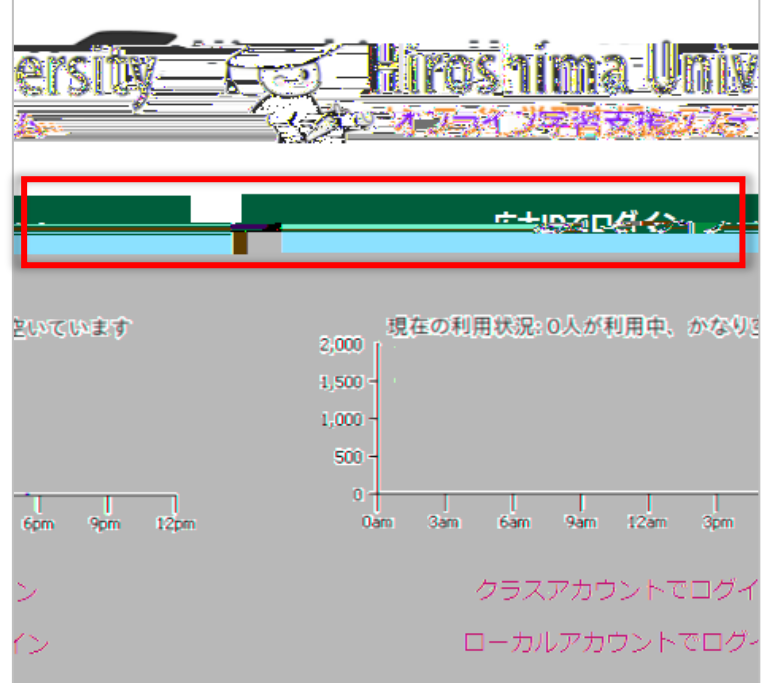

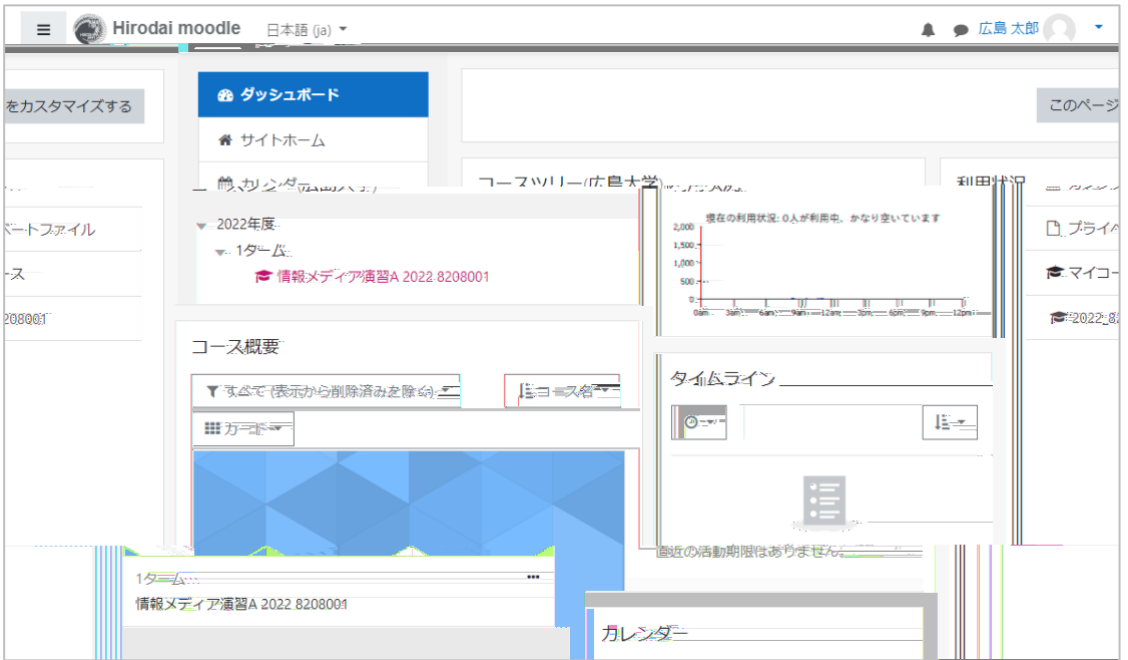

<span id="page-4-0"></span>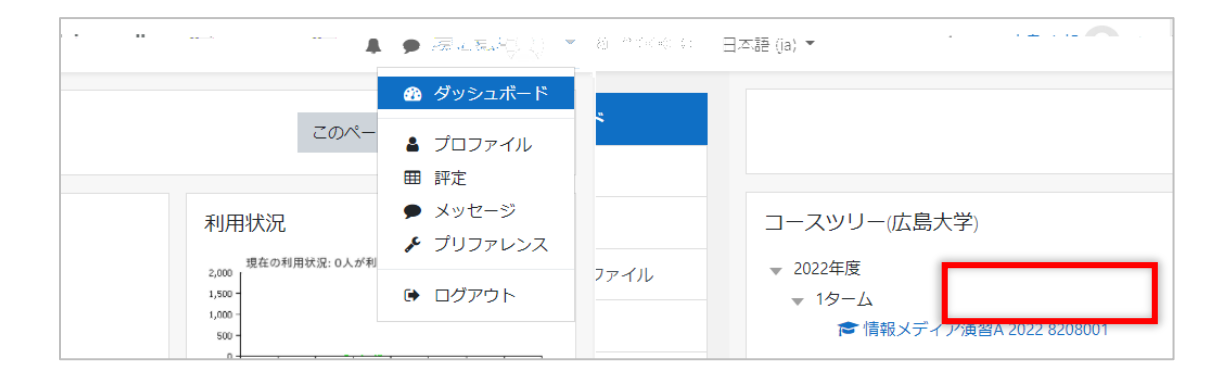

<span id="page-4-2"></span><span id="page-4-1"></span>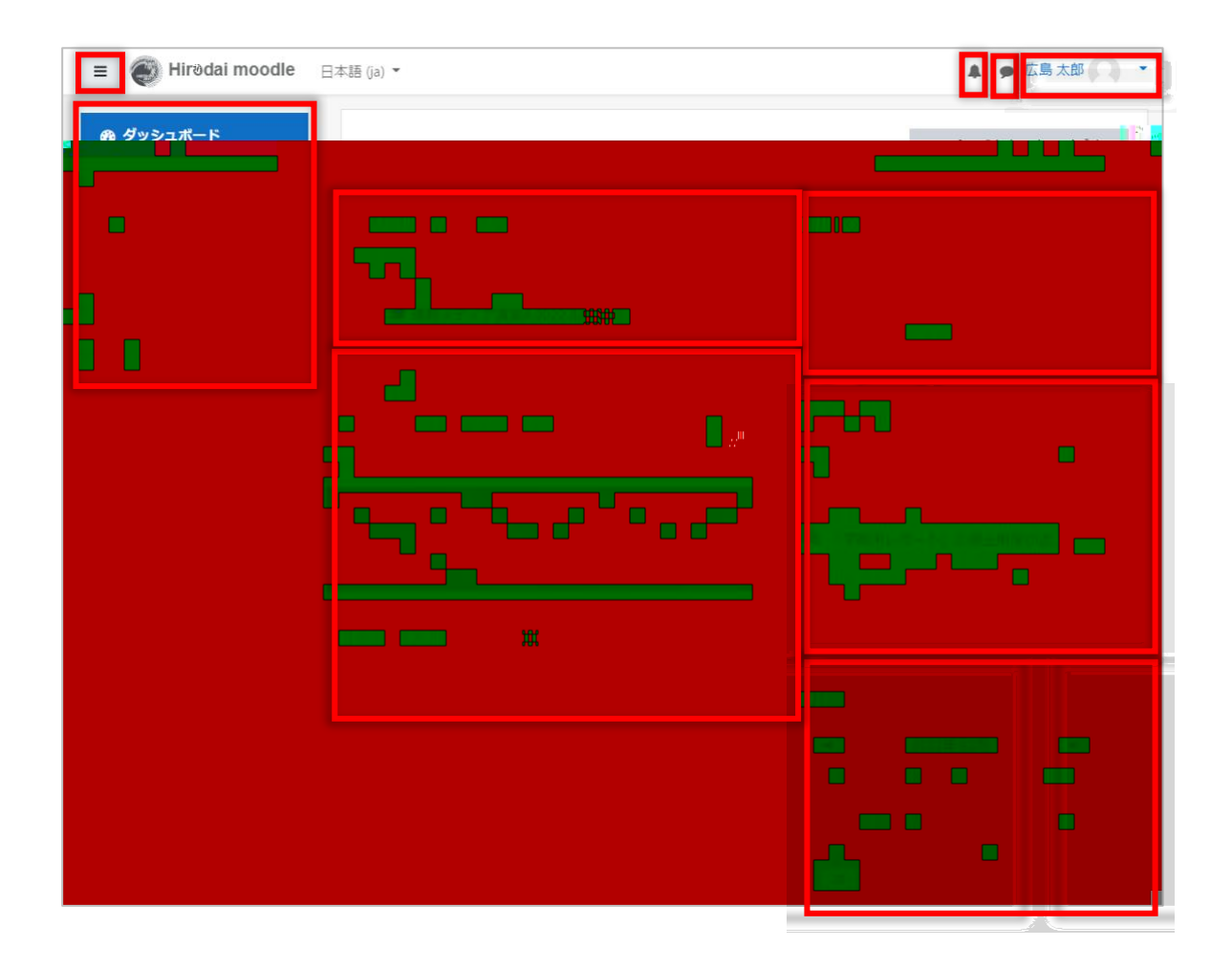

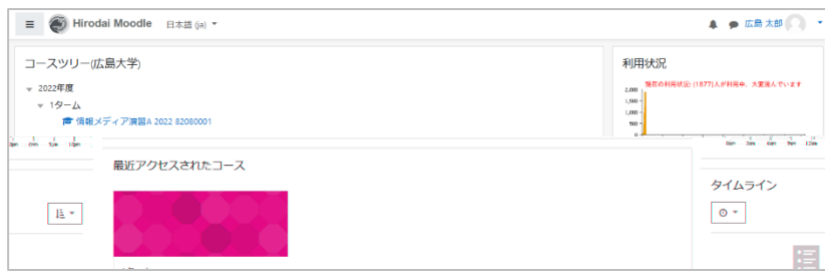

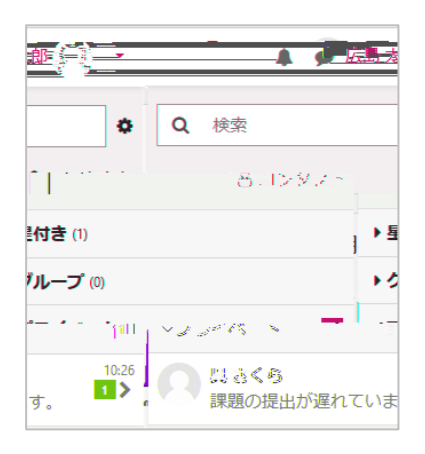

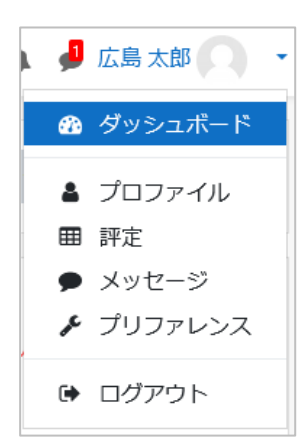

<span id="page-6-0"></span>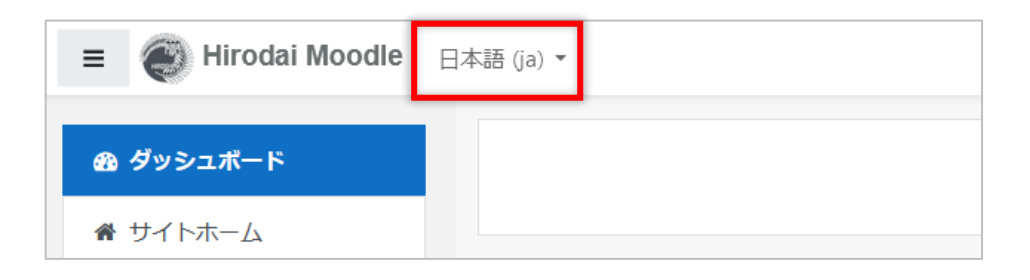

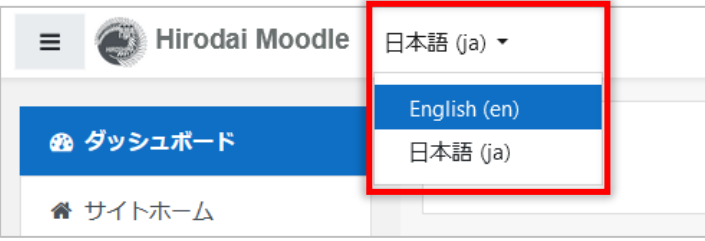

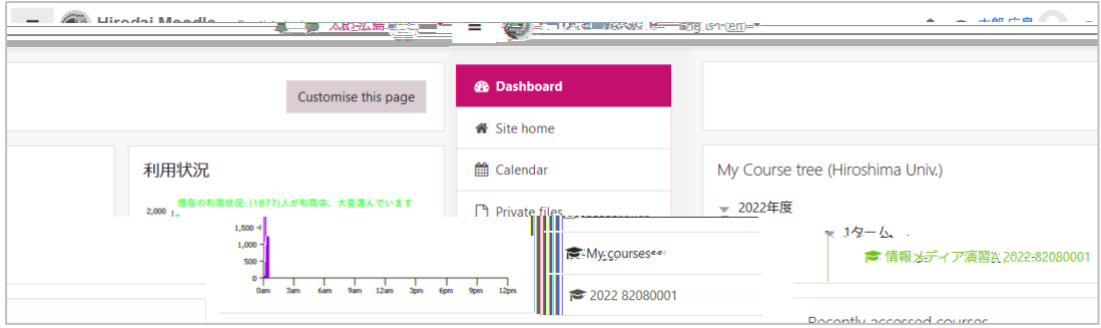

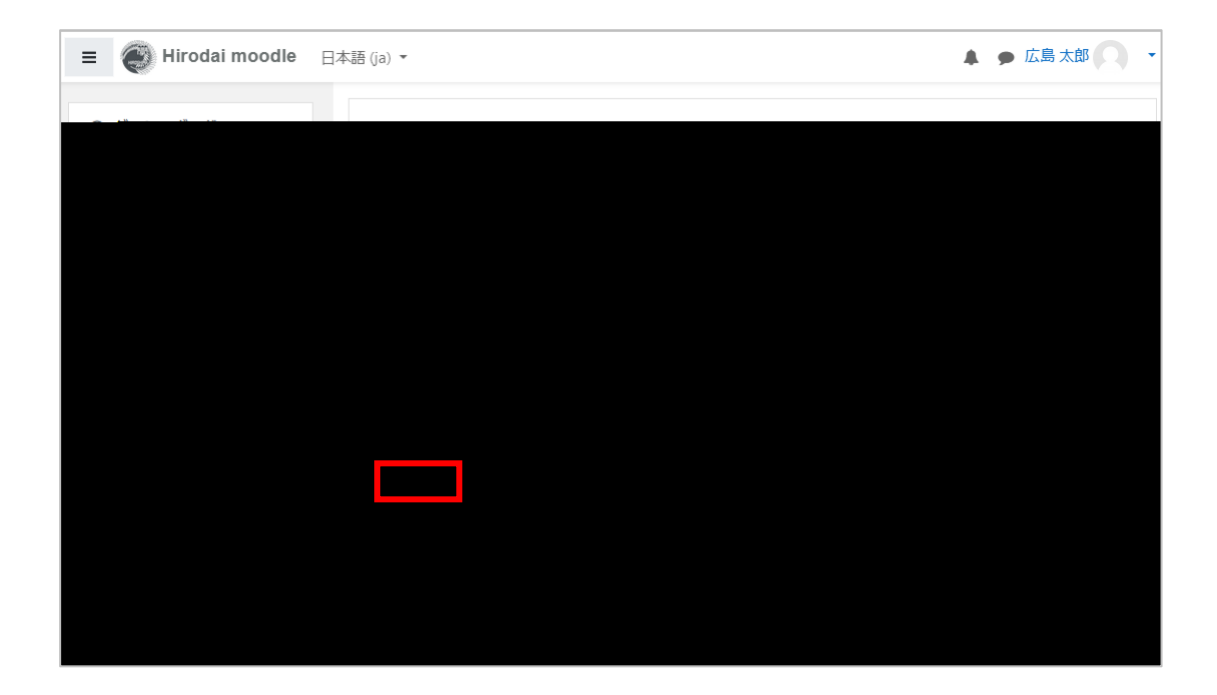

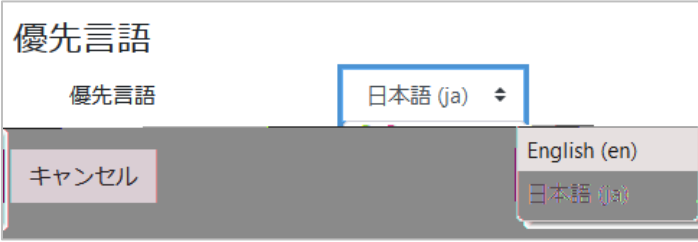

<span id="page-8-0"></span>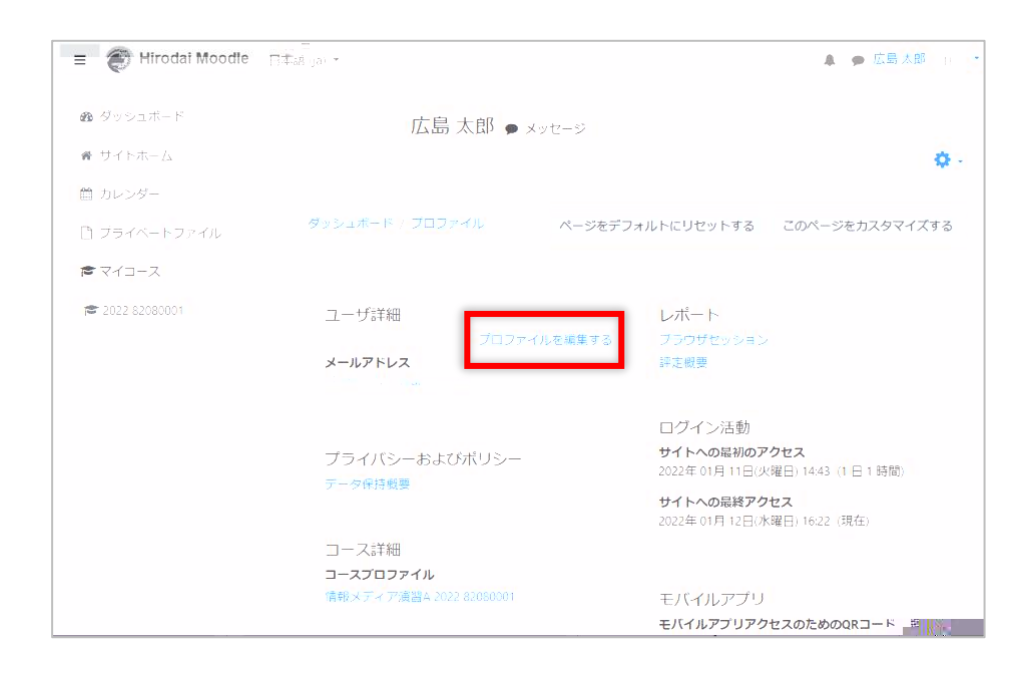

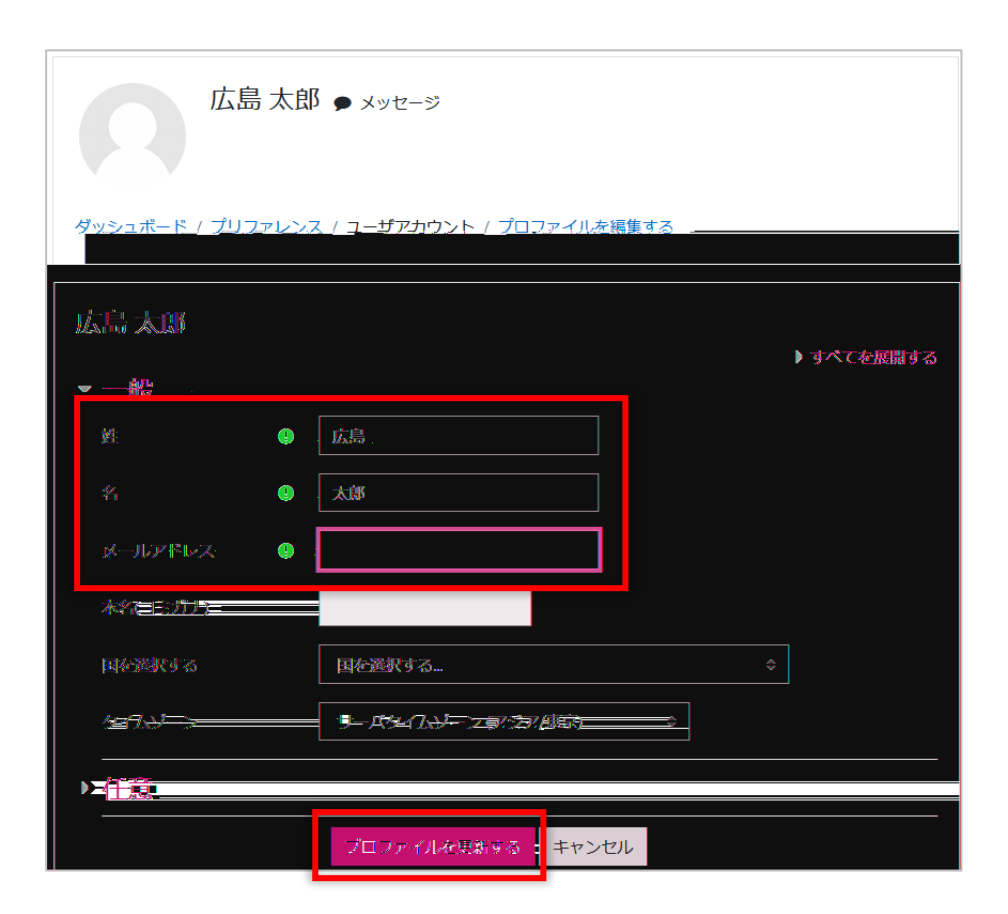

<span id="page-9-1"></span><span id="page-9-0"></span>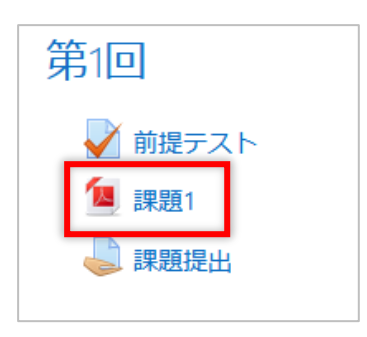

<span id="page-9-2"></span>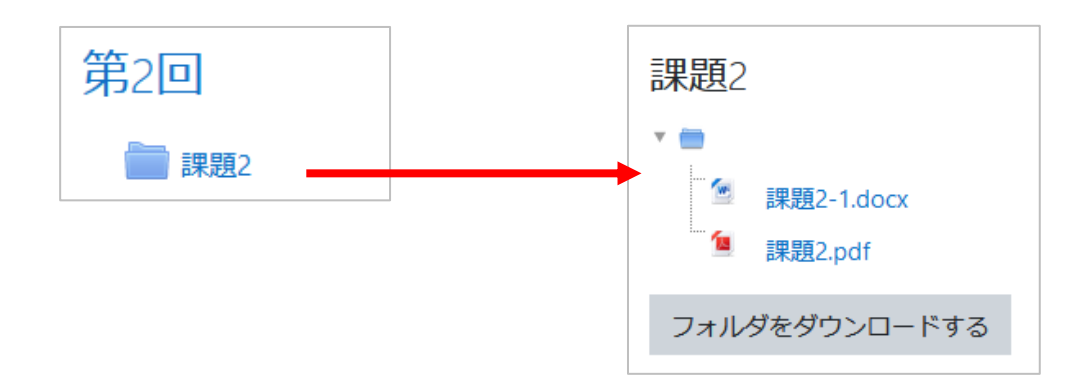

<span id="page-9-4"></span>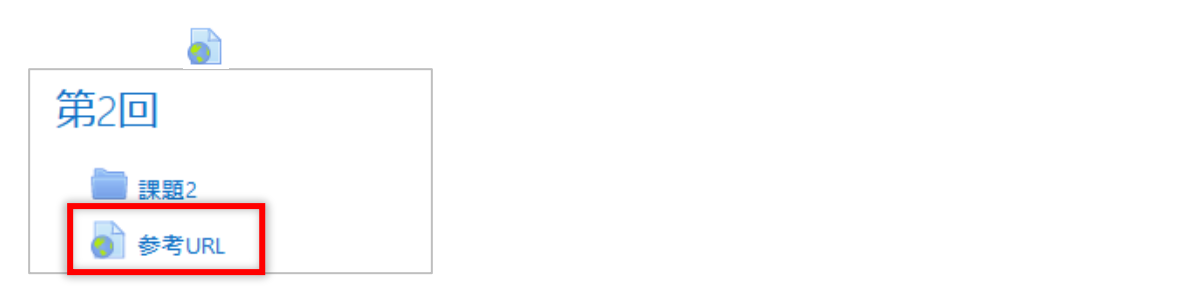

<span id="page-9-3"></span>P

<span id="page-10-0"></span>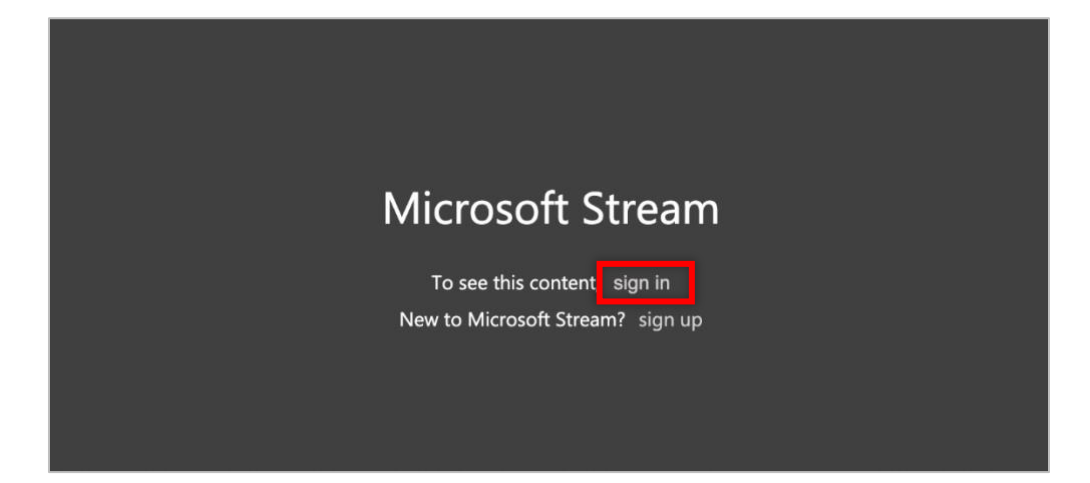

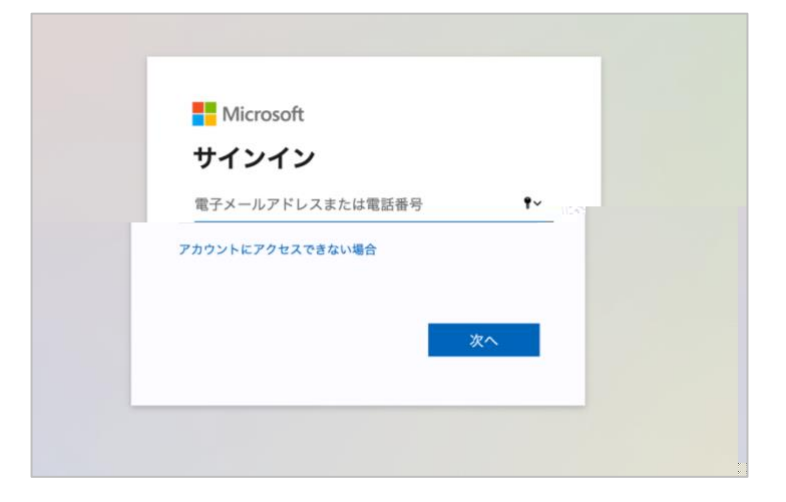

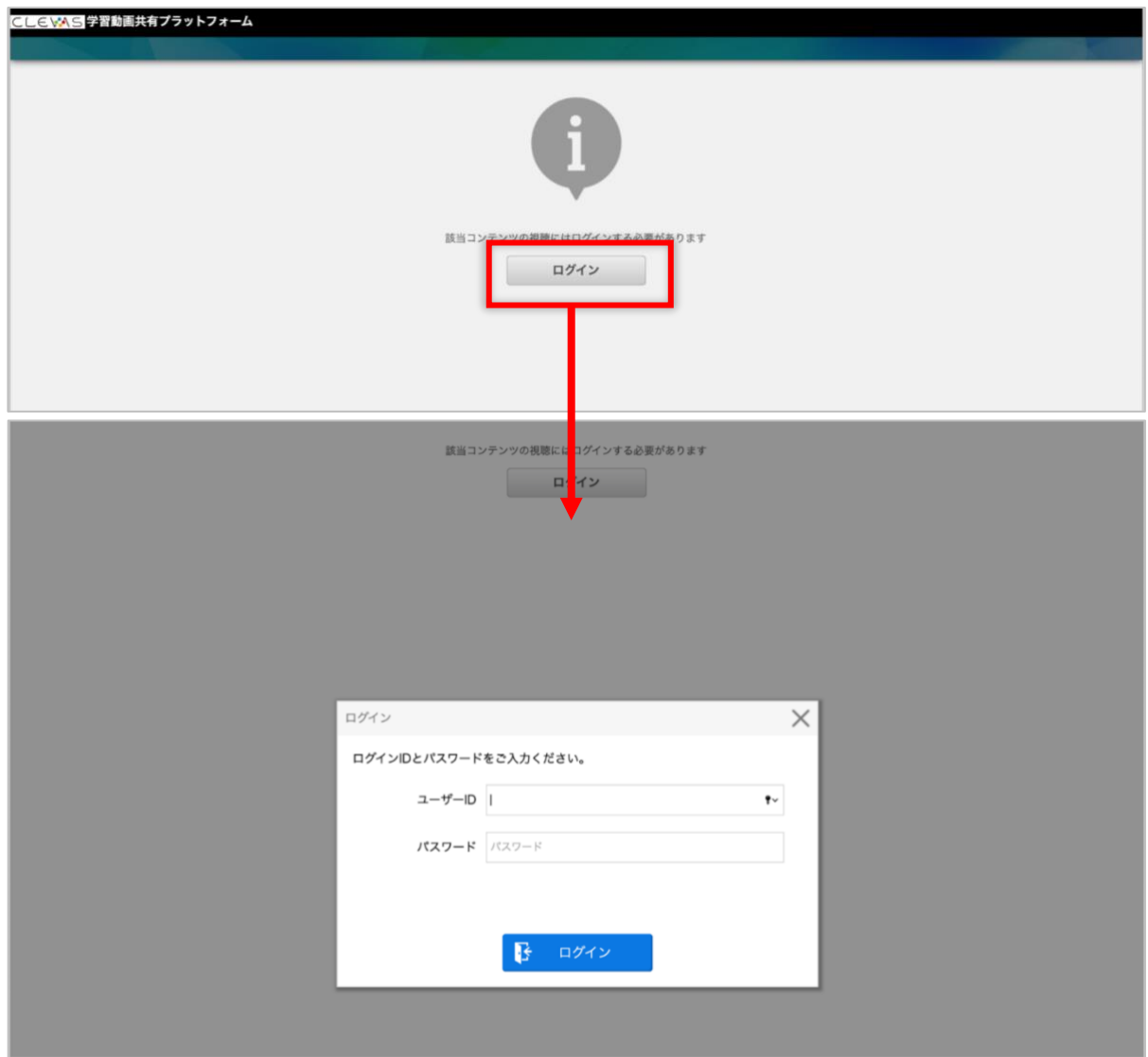

<span id="page-12-0"></span>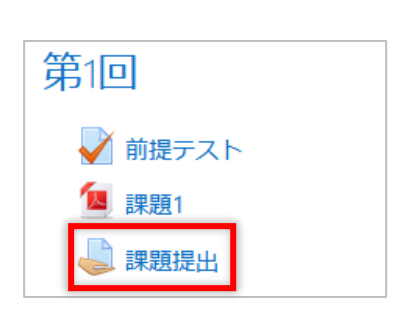

<span id="page-12-1"></span>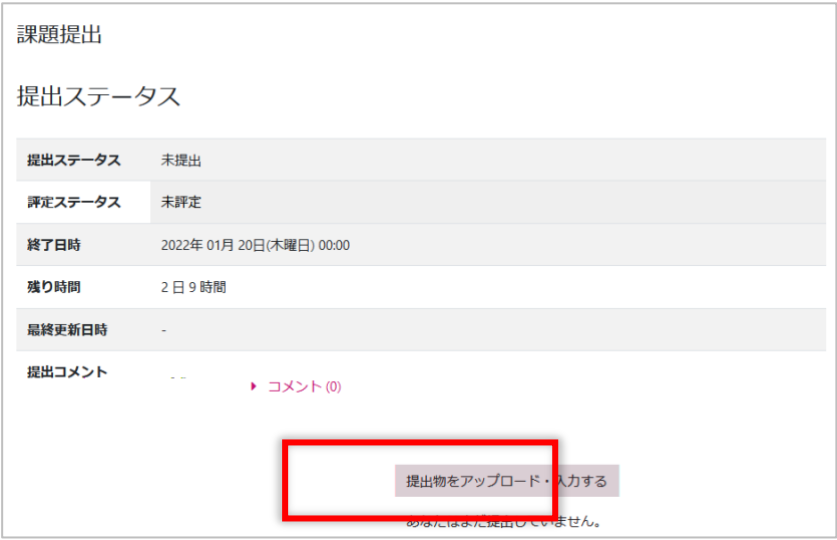

 $\begin{array}{c} \hline \ \hline \ \hline \ \hline \end{array}$ 

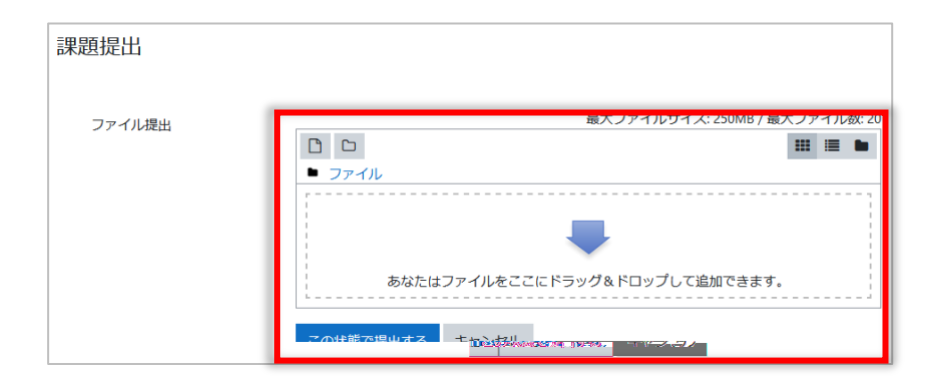

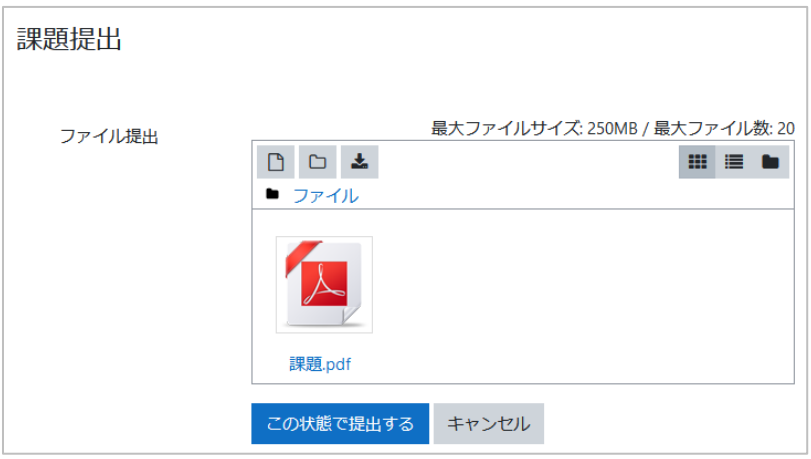

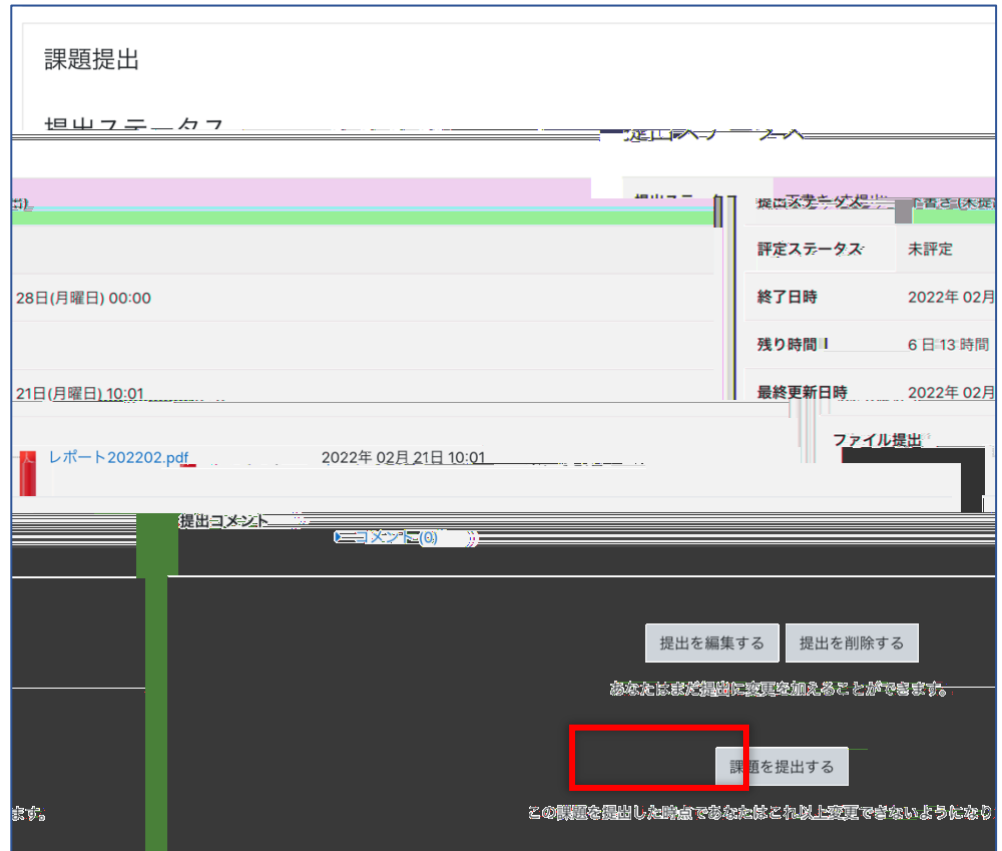

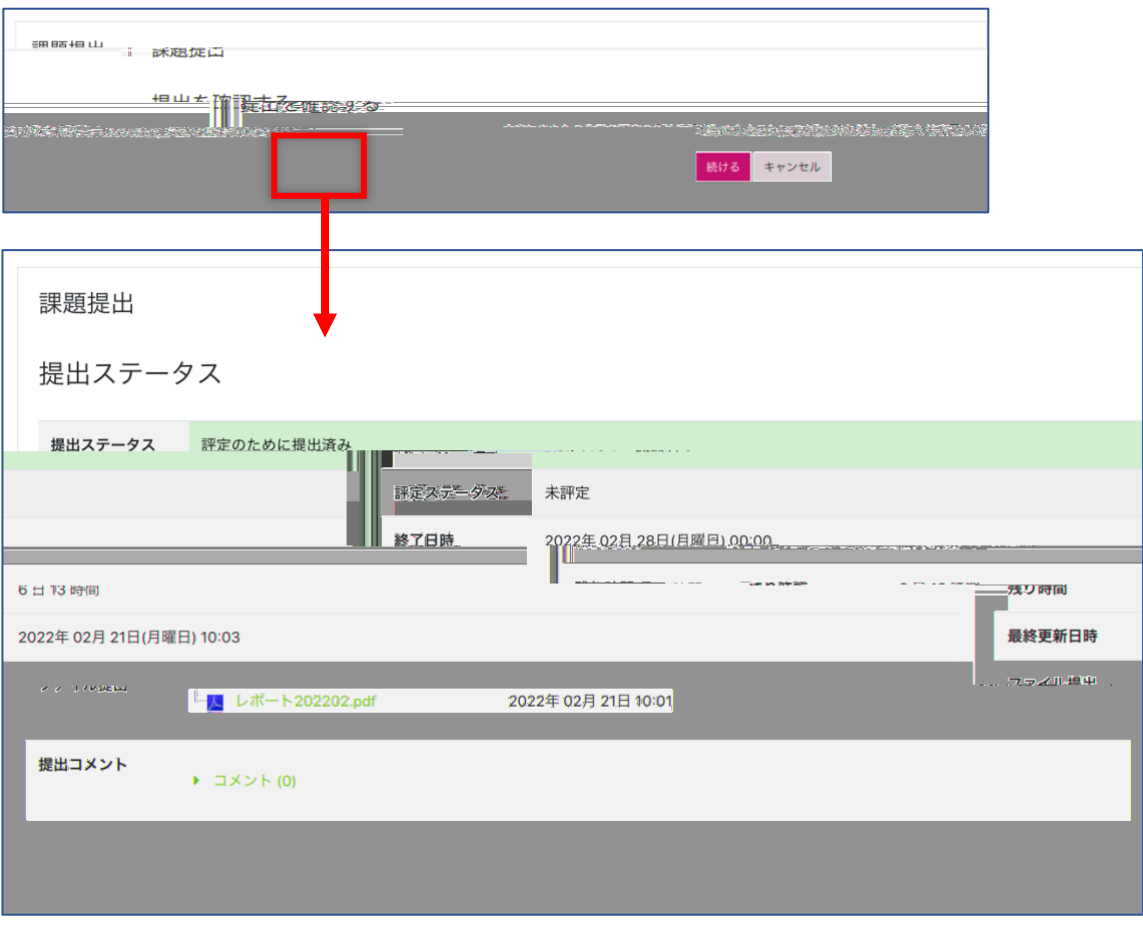

<span id="page-14-0"></span>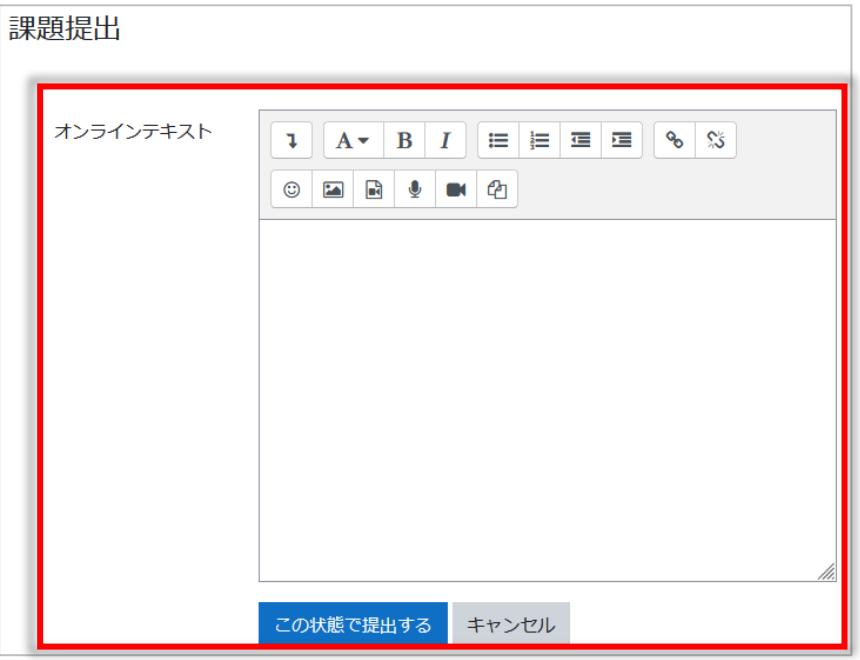

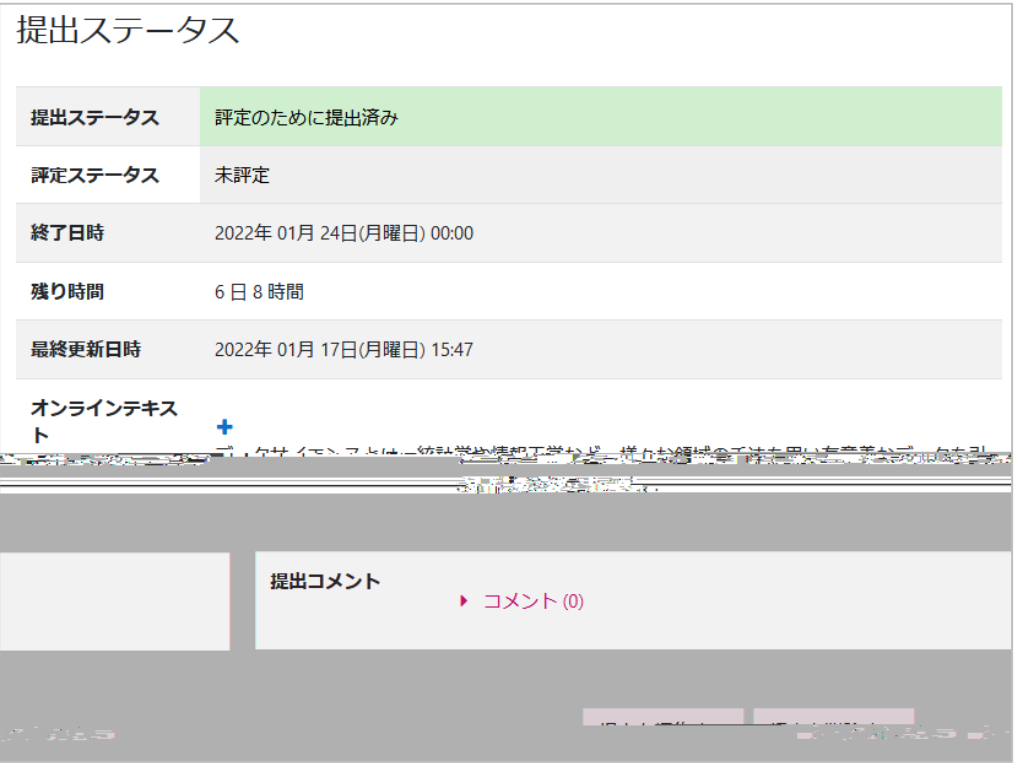

<span id="page-15-0"></span>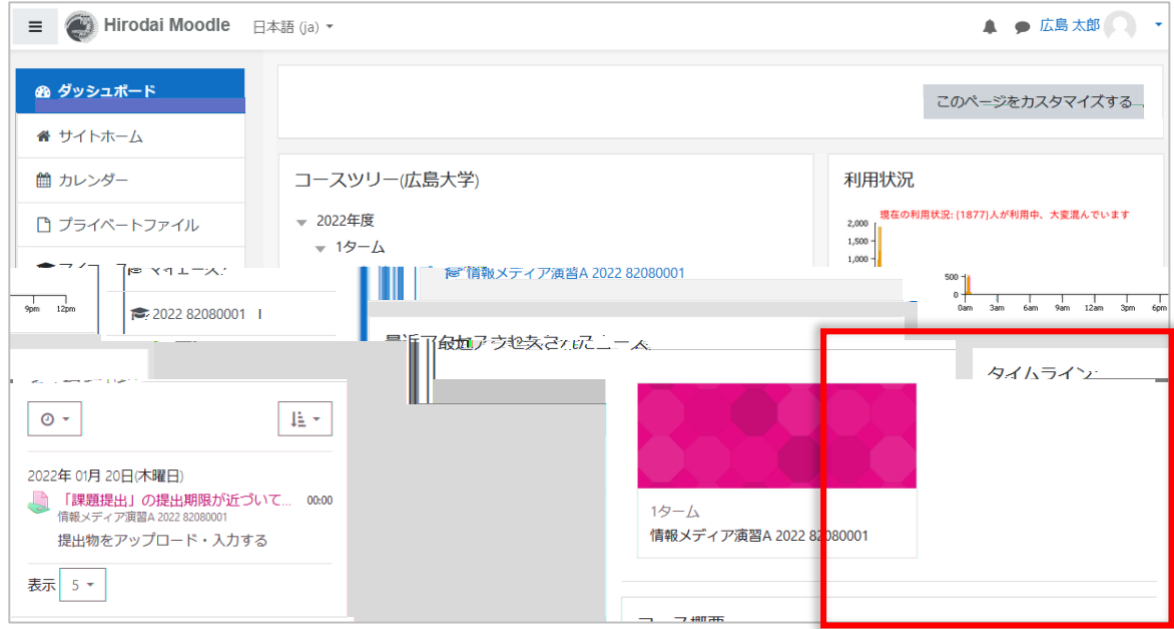

<span id="page-16-0"></span>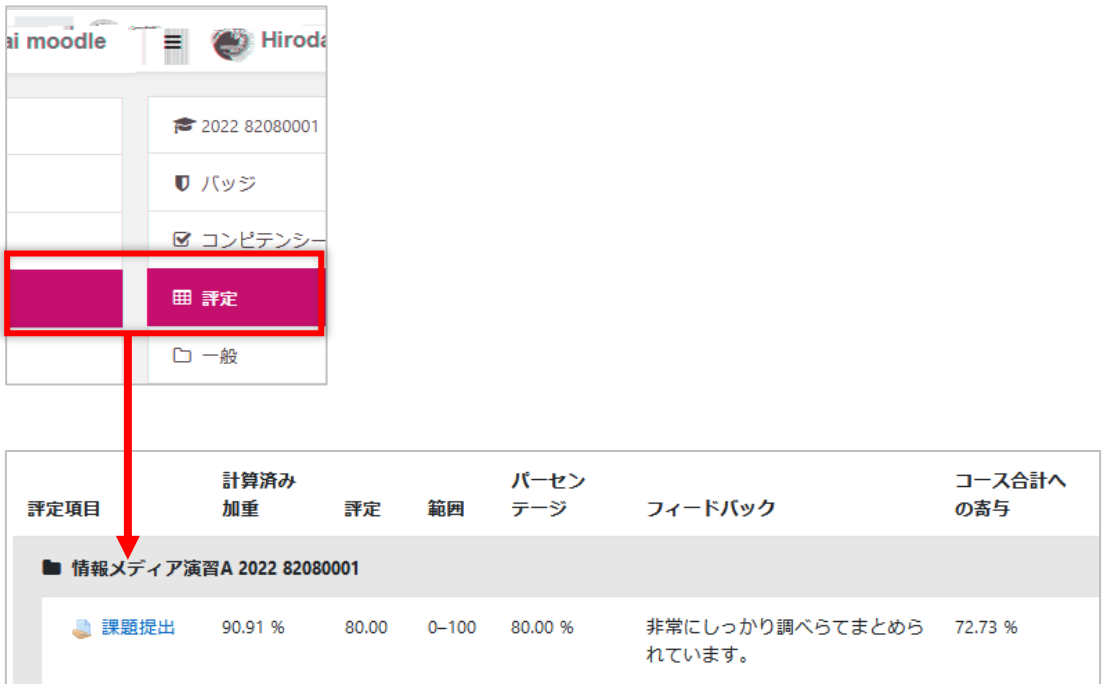

<span id="page-17-1"></span>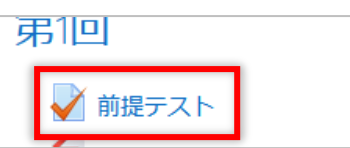

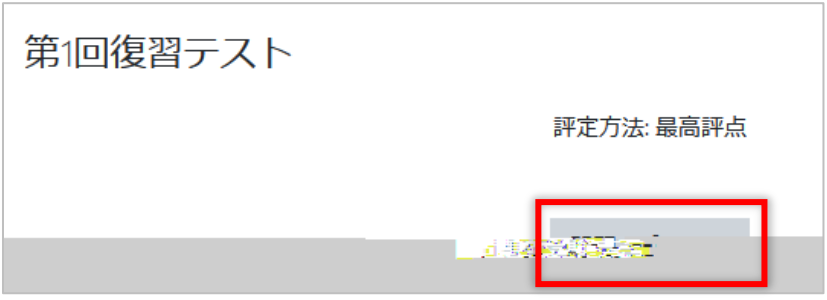

<span id="page-17-0"></span> $\mathcal A$ 

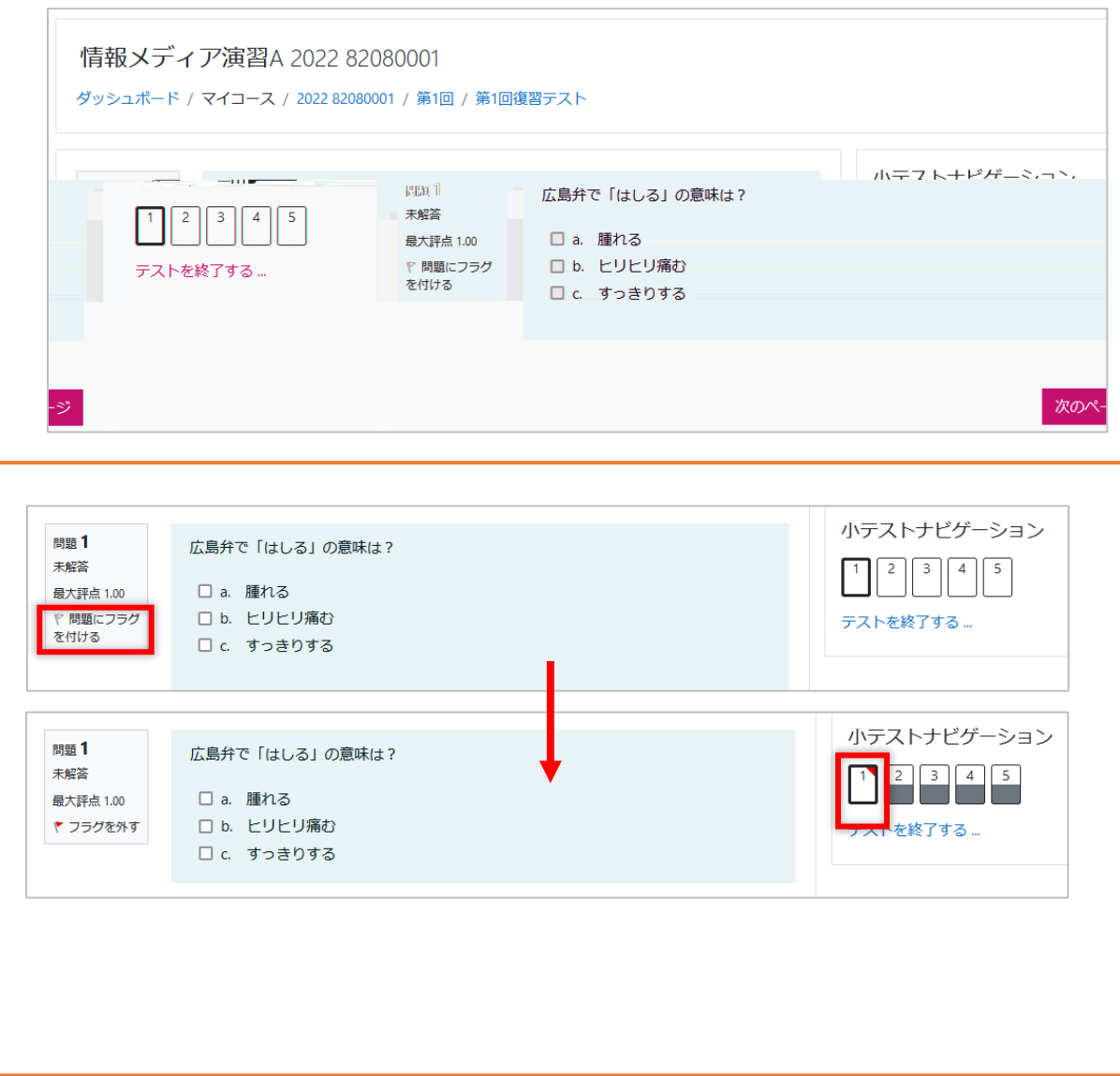

![](_page_19_Picture_3.jpeg)

<span id="page-19-0"></span>![](_page_19_Picture_4.jpeg)

<span id="page-20-0"></span>![](_page_20_Picture_0.jpeg)

<span id="page-20-1"></span>![](_page_20_Picture_1.jpeg)

![](_page_20_Picture_10.jpeg)

![](_page_21_Picture_2.jpeg)

![](_page_21_Picture_3.jpeg)

<span id="page-22-0"></span>![](_page_22_Picture_1.jpeg)

<span id="page-23-0"></span>![](_page_23_Picture_7.jpeg)

![](_page_23_Picture_8.jpeg)

![](_page_23_Picture_9.jpeg)

![](_page_23_Picture_10.jpeg)

 $F$ 

<span id="page-24-0"></span>![](_page_24_Picture_2.jpeg)

![](_page_24_Picture_3.jpeg)